# **COMPARAÇÃO ENTRE DUAS ESTATÍSTICAS PARA TESTAR A HIPÓTESE**   $\cdot$  DE IGUALDADE DE COEFICIENTES DE REGRESSÃO<sup>1</sup>

#### JOSÉ RLJY PORTO DE CARVALHO2

RESUMO - Neste trabalho, é apresentado o Teste da Razão de Máxima Verossimilhança para testar a hipótese de igualdade de coeficientes de regressão. Ele é comparado mediante simulação e dados experimentais, com a estatística t', usualmente sugerida na literatura. A comparação entre os poderes de ambos os testes indica que o Teste da Razão de Máxima Verossimilhança pode ser usado como um procedimento geral para este tipo deteste, pois apresentou maior poder nas diversas situações experimentais.

Termos para indexação: Teste da razão de máxima verossimilhança, análise bivariada, parcelas subdivididas, coeficiente de regressão, poder observado, estatística t'.

### COMPARISON BETWEEN TWO STATISTICS TO TEST THE HYPOTHESIS OF EQUALITY OF REGRESSION COEFF1C1ENTS

ABSTRACT - In this paper, the Likelihood Ratio Test is presented to test the hypothesis of equality ofregression coeíficients. It is compared through simulated and experimental results with the largelly recommended t' statistics. Their comparison shows that the Likelihood Ratio Test may be used as a general procedure to test this type of hypothesis. It showed a great observed power in the different experimental situations used.

Index terms: Likelihood ratio test, bivariate analysis, split-plot experiments, regression coefficients, observcd power, t' statistics.

## INTRODUÇÃO

A idéia de usar culturas consorciadas data de muitos anos. Segundo Pinchinat et ai. (1976), ela iniciou-se com os Maias na América Central e com os Incas na América do Sul quando eles plantaram na mesma área feijão e milho. Somente nas últimas duas décadas, devido à importância da agricultura tropical, esta prática cultural teve sua atenção voltada do estádio onde a pesquisa era principalmente descritiva e não muito conclusiva, para o estádio onde há urna proliteração da pesquisa cientifica envolvendo os aspectos agronômicos deste sistema e as bases biológicas de sua vantagem em relação ao sistema tradicional.

 $\sim$  Existem diferentes tipos possíveis de experimentos consorciados com duas ou mais culturas. É mais usual a utilização de duas culturas e, por isso, o desenyolvimento se manterá neste âmbito. Como estas duas culturas crescem juntas na mesma área, suas produções são, provavelmente, correlacionadas. Existe, na literatura, um grande número de índices (Carvalho, 1988,1996) que tentam reduzir um problema essencialmente multivariado a um univariado, reduzindo, desta maneira, as informações contidas nos dados originais. Assim toma-se importante que a análise estatística escolhida examine a relaçãõ entre as variáveis medidas nas duas culturas. Portanto, a análise bivariada (Carvalho & Mead, 1990, 1992i,

Aceito para publicação em 7 de outubro de 1997

<sup>2</sup>Estatístico; Ph.D., Embrapa-Centro Nacional de Pesquisa

ETecnológica'em Informática para aAgricultura (CNPTIA),

Caixa Postal 6041, Barão Geraldo, CEP 13083-970 Cam-

pinas. SP. E-mail: iruy@cnptia.embrapa.br

1992b) pode ser considerada como um procedimento comum para a análise de dados consorciados, vistoque ela examina as variações de ambas as culturas ao mesmo tempo.

Um dos problemas emergentes em experimentos delineados em parcelas subdivididas refere-se ao fato de que os dois níveis de variação atribuível ao erro experimental geram dois diferentes coeficientes de regressão:  $\beta_1$ , para as parcelas, e  $\beta_2$ , para as subparcelas. Se uma das duas variáveis é considerada como variável concomitante ou covariável, e se os dois coeficientes de regressão são desiguais, as médias ajustadas para o efeito da covariável são calculadas usando o coeficiente de regressão das parcelas para as médias dos fatores dispostos nas parcelas e usando o coeficiente de regressão das subparcelas para as médias dos fatores dispostos nas subparcelas.

Estes ajustamentos têm sido sugeridos por diferentes autores, tais como Federer (1955) e Kempthorne (1975). Quando os coeficientes de regressão são aproximadamente iguais, somente o coeficiente das subparcelas é usado (Bartlett, 1937; Cochran, 1946; Federer, 1955). O uso do coeficiente das subparcelas deve-se ao fato de que a variância dos tratamentos aplicados às parcelas principais é geralmente maior. Entretanto, este ajustamento duplo resulta em dificuldades ao tabular as médias ajustadas. Diferentes tabelas de médias ajustadas têm de ser construídas, para demonstrar as comparações entre as parcelas e as subparcelas. Isto porque a tabela de interação das médias ajustadas apresenta diferentes médias marginais das tabelas individuais das parcelas e subparcelas (médias ajustadas por diferentes coeficientes de regressão).

Se os coeficientes de regressão β, e β, são homogêneos nas parcelas e subparcelas, cada parte da análise é responsável por uma parte em  $\beta$ , o coeficiente de regressão populacional. Desta forma, se houvesse a possibilidade de combinar ambas as partes para obter um único estimador de Ç3, em vez de se usar o coeficiente de regressão das subparcelas em toda análise, as médias ajustadas seriam estimadas com maior precisão. O desenvolvimento de um único estimador do coeficiente de regressão também foi recomendado por Cochran (1946), Truitt & Smith (1956)e Dear & Mead (1984).

Carvalho (1988) desenvolveu, mediante o Método da Máxima Verossimilhança, o estimador do coeficiente de regressão populacional  $\beta$ ,

$$
\beta_0^3 - [gI_1(b_1 + 2b_1) + gI_2 (b_2 + 2b_1)] \beta_0^2 / (gI_1 + gI_2) +
$$
  
+ 
$$
[gI_1a_1^2 (2s_2^2;b_1b_2 + s_{22}^2) + gI_2s_{21}^2 (2s_1^2;b_1b_2 + s_{12}^2)] \beta_0 / [s_1^2 s_{21}^2 (gI_1 + gI_2) -
$$
  
- 
$$
[gI_1s_1^2 s_{22}^2b_1 + gI_2s_{12}^2 s_{21}^2b_2] / [s_1^2 s_{21}^2 (gI_1 + gI_2)] = 0
$$

onde:

*P*.é obtido com a solução da equação cúbica acima; b, e b, são os coeficientes de regressão amostrais nas parcelas e subparcelas;

s<sup>2</sup><sub>1</sub> e s<sup>2</sup><sub>2</sub> são as variâncias residuais das duas variáveis nas parcelas;

 $s_{21}^2$  e  $s_{22}^2$  são as variâncias residuais das duas variáveis nas subparcelas;

gl, e gl, são os graus de liberdades associados aos erros da parcela e subparcela.

Naquele mesmo trabalho, foi desenvolvido o teste da Razão de Máxima Verossimilhança, para testar a hipótese de igualdade dos coeficientes de regressão  $\beta$ , e  $\beta$ , ou seja:

$$
\lambda = \{[(s_{12}^2 - b_1^2 s_{11}^2)/(s_{12}^2 + \beta_e s_{11}^2(\beta_e - 2b_1))]^{(\mathcal{L})} \} \times \{[(s_{22}^2 - b_2^2 s_{21}^2)/
$$
  

$$
/(s_{22}^2 + \beta_e s_{21}^2(\beta_e - 2b_2)]^{(\mathcal{L})} \}
$$

O propósito deste trabalho é comparar, por meio de dados simulados e dados experimentais, a eficiência da estatística  $\lambda$  com a usualmente sugerida pela literatura (Winer, 1971; John & Quenouille, 1977).

$$
t' = (b_1 - b_2) / [(s_{12}^2/D_{xx}) + (s_{22}^2/E_{xx})]^{1/2}
$$

para testar a hipótese de igualdade dos coeficientes de regressão, onde  $D_{xx}$  é a soma dos quadrados residuais da covariável nas parcelas e  $E_{xx}$  nas subparcelas.

#### MATERIAIS **E MÉTODOS**

Como o intervalo de variação da razão de máxima verossimilhança k é de O a 1 quando o tamanho da amostra cresce, a distribuição de -2 ln( $\lambda$ ), sob  $H_{\alpha}$ , tende para a distribuição de  $\chi^2$ , com c graus de liberdade referente ao número dc parâmetros detenninado pela hipótese de nulidade, resultado devido a Wilks (1938) e provado por Roy (1957).

Como pequenos valores de  $\lambda$  correspondem a altos valores de -2 ln(À), a região critica dos testes baseados em -2 ln(X) vai consistir de altos valores desta variável. Por isso, a região critica de X pode ser definida como sendo Pr  $[\chi^2 > -2 \ln(\lambda)] = \alpha$ .

- Assim, se o tamanho da amostra é grande e queremos testar a hipótese  $H_0 = \beta_1 = \beta_2 = \beta$  com probabilidade do erro tipo I  $\alpha = 0.05$ , por exemplo, somente é necessário calcular -2 ln( $\lambda$ ) e comparar este valor calculado com  $\chi^2_{1,3\%}$ com um grau de liberdade, já que somente uma restrição no espaço dos parâmetros está presente. Se -2  $ln(\lambda)$  é maior do que o nível especificado da distribuição de  $\chi^2$ , a hipótese H. é rejeitada; de outra forma, não.

Foi verificada, por meio do estudo de simulação, aprecisão da distribuição de  $\chi^2$  para a estatística -2 ln( $\lambda$ ). Para tanto, foram fixadas, mediante um programa de computador desenvolvido em SAS Institute (1988) usando o procedimento IML (Interactive Matrix Language), duas matrizes de variância e covariância de populações bivariadas independentes. Estas matrizes representariam as estruturas de variância e covariância de parcelas e subparcelas, com valores específicos dos parâmetros populacionais  $\sigma_{1}^{2}$ ,  $\sigma_{12}^{2}$  e $\beta_{1}$ , que são as variâncias e covariância populacionais das parcelas e  $\sigma_{21}^2$ ,  $\sigma_{22}^2$  e  $\beta_2$  das subparcelas.

$$
\text{Se } X = \begin{bmatrix} X_1 \\ X_2 \\ \dots \\ X_p \end{bmatrix} \text{onde } X_i \sim N(0,1) \text{ e } i = 1,2,...,p \text{ (p sendo o)}
$$

número de variáveis), então X tem distribuição Normal Multivariada Padronizada NM(0,1,), onde 1, é a matriz de identidade para p variáveis.

Se A é uma matriz p x p de posto p, e  $\mu$  é um vetor com p linhas, então  $Y = \mu + AX$  tem distribuição Normal Multivariada NM(0, $I_n$ ) com vetor de médias  $\mu$  e matriz de covariância  $\Sigma = A' A$ , onde A é uma matriz triangular inferior e é obtida pelo processo de decomposição matricial de Cholesky da matriz E.

Se considerarmos  $\mu = 0$ , logo Y = AX ~NM(0,  $\Sigma$ ). Para obter matrizes de covariáncias amostrais independentes para as parcelas e subparcelas com alguma estrutura correlacional definida, precisamos gerar duas variáveis Normais Padronizadas independentes e idênticas para cada amostra e calcular a correspondente matriz de observações *Y* = AX. As matrizes amostrais x e y têm distribuições Bivariada Normal, isto é,  $x \sim BN(0,1)$  e y ~ BN(0,  $\Sigma$ ). Assim  $s^2 = y'y/gl$  é a estimativa amostral bivariada da matriz de covariância populacional  $\Sigma$ ; gl são os respectivos graus de liberdade.

Fixando as matrizes de covariáncia populacionais:

$$
\mathbf{MP} = \begin{vmatrix} \sigma_{11}^2 = 15 & \beta_1 \sigma_{11}^2 \\ \beta_1 \sigma_{11}^2 & \sigma_{12}^2 = 4 \end{vmatrix} \in \mathbf{SP} = \begin{vmatrix} \sigma_{21}^2 = 5 & \beta_2 \sigma_{21}^2 \\ \beta_2 \sigma_{21}^2 & \sigma_{22}^2 = 2 \end{vmatrix}
$$
 (1)

onde  $\beta_1$  e  $\beta_2$  variam de -0,5 até 0,5 com intervalos de 0,1. Três conjuntos de valores para os números de graus de liberdade gl<sub>1</sub> = gl<sub>2</sub> = 3, gl<sub>1</sub> = 3 gl<sub>2</sub> = 16 e gl<sub>1</sub> = 12 gl<sub>2</sub> = 75 foram definidos.

Logo, 1.000 casos foram gerados para cada situação experimental correspondendo a todas as combinações dos coeficientes de regressão populacionais, e referentes a cada gI. Estas três combinações de graus de liberdade e estas variâncias foram fixadas de tal forma a obter uma boa representatividade do que pode ocorrer na prática. A primeira combinação corresponde, em situações práticas, a um experimento raro, com duas repetições onde o fator nas parcelas tem três níveis dispostos completamente ao acaso, e o das subparcelas tem dois. A segunda combinação corresponde à situação experimental onde temos dois blocos, quatro níveis do fator nas parcelas, e cinco níveis do fator nas subparcelas. A terceira combinação corresponde a um caso com quatró blocos, cinconíveis do fator nas parcelas e 6 níveis nas subparcelas.

As variâncias foram escolhidas de forma 4ue exista uma relação 3:1 na primeira variável, e 2:1 na segunda. A escolha de 1000 casos nos permite ter um erro padrão do estimador menor do que 2%.

Foi estudada a hipótese de que assintoticamente a distribuição de -2 ln( $\lambda$ ) segue, sob H<sub>o</sub>, a distribuição de  $\chi^2$ , examinando-se em cada situação experimental, os 1000 valores de -2  $ln(\lambda)$ , calculados e divididos em 15 classes, com intervalos iguais. As freqüências esperadas foram obtidas calculando-e as probabilidades de se obter uma distribuição de  $\chi_1^2$  nos limites de cada classe e multipli-

cando as diferenças entre as probabilidades por 1000. A

estatística  $\chi^2 = \sum_{n=1}^{15}$  [(observado - esperado)<sup>2</sup> / esperado] é

calculada e comparada com o valor crítico da distribuição

 $\chi^2$  com 14 gl a 5% de probabilidade ( $\chi^2_{14,5\%}$  = 23,7).

Este mesmo procedimento foi usado na estatística t'. Calculou-se o poder observado dos dois testes. O poder é definido como "a probabilidade de rejeitar H<sub>o</sub> quando ela é falsa". Isto é. o número de casos em Que  $-2 \ln(\lambda)$  > 3,84 ( $\chi^{2}_{1.5\%}$ ). Usando o mesmo procedimento, foi obtido o poder de t'. Comparando os poderes de ambos os testes, aquele teste que rejeitar a hipótese de nulidade em maior número de vezes com maior poder, será o teste escolhido.

Os resultados obtidos na comparação de -2 In(X) com t' usando dados simulados foram comparados com os resultados obtidos usando dados experimentais, para verificar se, usando dados de menor precisão, os mesmos resultados se confirmariam.

Para tanto, seis conjuntos de dados provenientes de experimentos de blocos ao acaso dispostos em parcelas subdivididas foram obtidos em diferentes instituições de pesquisa (Carvalho, 1988). Desde que as populações bivariadas de onde duas amostras bivariadas são extraidas e os coeficientes de regressão não são tão controlados como nos dados simulados, são esperadas informações adicionais referentes ao critério usado, para testar a homogeneidade dos coeficientes de regressão.

#### **RESULTADOS E** niscussÃo

A Tabela 1 mostra os resultados do teste de ajus $t$ amento  $\chi^2$  relativos às combinações de coeficientes de regressão iguais nos intervalos defmidos e aos três conjuntos de graus de liberdade acima definidos. Examinando-se a Tabela 1; somente duas combinações de coeficientes de regressão apresentaram valores maiores do que o valor crítico da distribui-

ção de  $(\chi^2_{14,5\%} = 23,7)$ . Para estas combinações, a afirmação de que a distribuição de -2 ln(X) segue

**TABELA 1. Teste**  $\chi^2$  **de ajustamento para testar a hi**pótese de nulidade  $H_a = \beta_1 = \beta_2 = \beta$  com diferentes conjuntos de graus de liberdade.

| β,     | β2              |       | $\chi^2$                                                             |       |
|--------|-----------------|-------|----------------------------------------------------------------------|-------|
|        |                 |       | $g1_1 = g1_2 = 3$ $g1_1 = 3$ , $g1_2 = 16$ $g1_1 = 12$ , $g1_2 = 75$ |       |
| $-0,5$ | $-0,5$          | 53,13 | 14.14                                                                | 6,73  |
| $-0,4$ | $-0.4$          | 13,07 | 7,91                                                                 | 15,77 |
|        | $-0,3$ $-0,3$   | 7,64  | 6,08                                                                 | 11,11 |
|        | $-0.2 -0.2$     | 23,01 | 21,09                                                                | 6,50  |
|        | $-0,1$ $-0,1$   | 14,43 | 20.75                                                                | 9,64  |
| 0.0    | 0.0             | 14,83 | 6,17                                                                 | 7,21  |
| 0,1    | 0,1             | 3,57  | 20,61                                                                | 21,96 |
|        | $0.2 \quad 0.2$ | 26,38 | 6,39                                                                 | 15,41 |
| 0,3    | 0,3             | 14,58 | 8,57                                                                 | 8,56  |
| 0.4    | 0,4             | 12,10 | 5,95                                                                 | 4,72  |
| 0,5    | 0,5             | 16,58 | 9,96                                                                 | 9,10  |

assintoticamente a distribuição de  $\chi^2$  foi rejeitada para  $gl_1 = gl_2 = 3$ .

Em adição a este primeiro resultado, podemos concluir pela propriedade aditiva da distribuição de  $\chi^2$ , que a soma dos 33 valores da Tabela 1, cada um correspondente à realização de uma variável aleatória com distribuição x **<sup>1</sup> <sup>1</sup>**4 independente, é uma variável aleatória com distribuição  $\chi_{462}^2$ . Como  $\chi^2$  = 443,55 é menor do que o valor crítico  $\chi_{462:5\%}^2 = 522,96$ , pode--se concluir que todas as hipóteses de nulidade estão corretas. Desta forma, a hipótese de nulidade não é rejeitada, isto é, não temos razões para suspeitar que a estatística -2  $ln(\lambda)$  não seja distribuída, sobre H<sub>0</sub>, como χ<sup>2</sup> com 5% de probabilidade.

O poder observado dos testes foi calculado com referência a cada combinação de coeficientes de regressão, com variáncias populacionais fixadas como em (1) e para cada conjunto de graus de liberdade. Os poderes observados dos testes da Razão de Máxima Verossimilhança e t' são os numeros de casos em que as estatísticas -2  $ln(\lambda)$  e t' são, respectivamente, maiores do que  $\chi^2_{1.5\%}$  = 3,84 e a distribuição t-Student com  $\{(s_{12}^2 + s_{22}^2)^2 / [(s_{12}^4/gl_1) + (s_{22}^4/gl_2)]\}$ graus de liberdades, respectivamente. Estes resultados são apresentados nas Figs. 1,2, 3,4 e S.

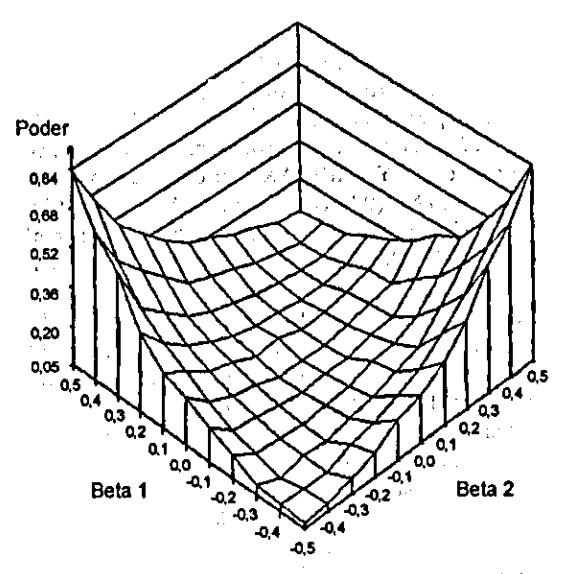

FIG. 1. Poder observado do Teste da Razão de Máxima Verossimilhança com gl $_1=3$ , gl $_2=3$ .

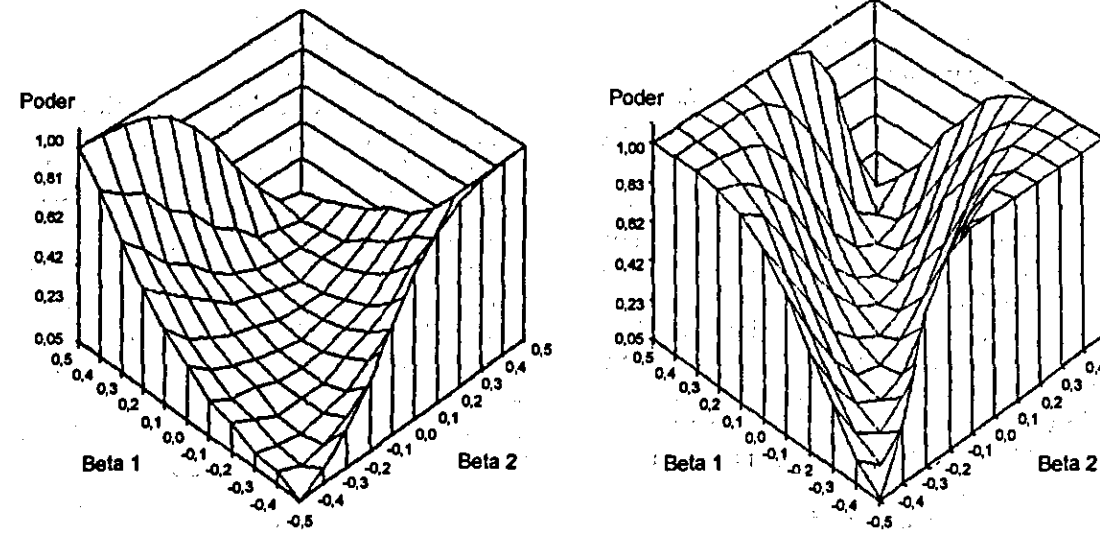

**FIG. 2. Poder observado do Teste da Razão de Máxima FIG. 4. Poder observado do Teste da Razão de Máxima Verossimilhança com gi**<sub>1</sub>=3, gi<sub>1</sub>=16. **Verossimilhança com gi**<sub>1</sub>=12, gi<sub>1</sub>=75.

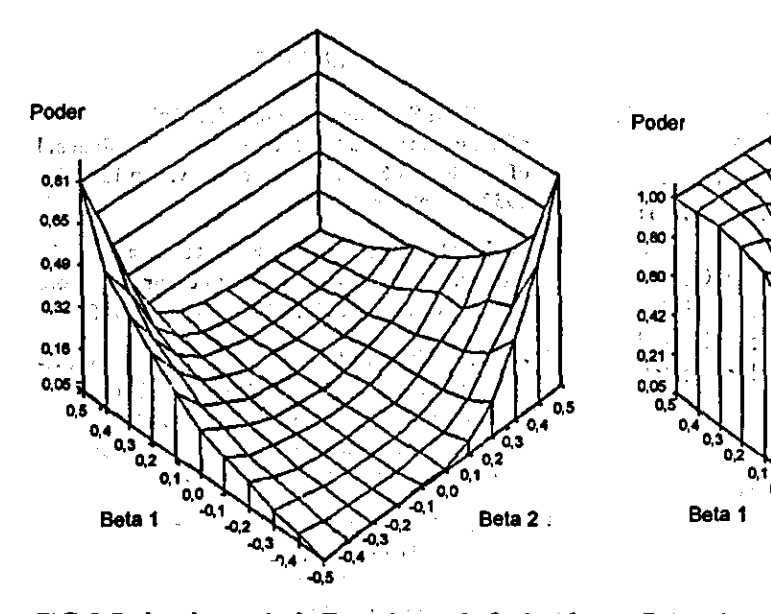

**Poder**  1,00 0.83 0,62  $0,42$ 0.23 as **0.05 0.5 0.4**   $\overline{0}$ **0.3**   $J_{00}^{0.02}$  $\begin{array}{c|c}\n a_1 & a_2 \\
 a_3 & a_1 \\
 a_2 & a_2\n\end{array}$ <br>
Beta 2 Beta 1  $\begin{array}{c|c}\n a_1 & a_2 \\
 a_3 & a_3\n\end{array}$  $^{4}$ <sub>0.3</sub>  $^{4}$   $^{4}$ <sub>0.3</sub>  $^{4}$   $^{4}$ <sub>0.3</sub>  $^{4}$   $^{4}$ **4** 44 **44**  $\frac{4}{100}$  4 **44**  $\frac{4}{100}$ 

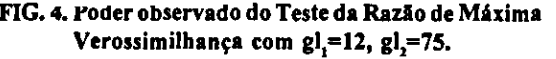

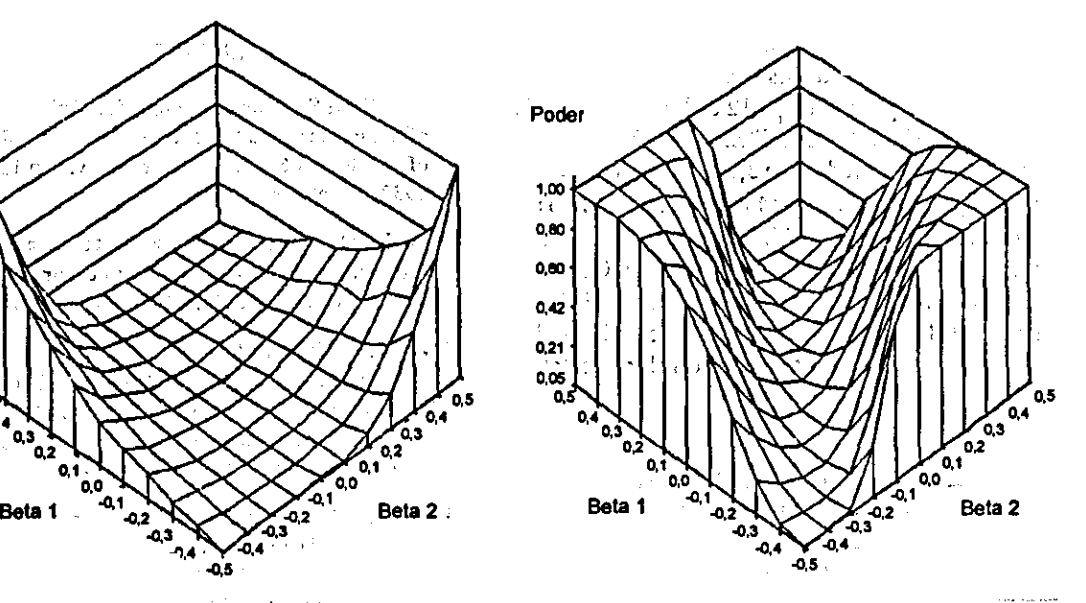

**fig.3. Poder observado do Testet' com gl<sub>a</sub>=3, gl<sub>a</sub>=16. FIG. 5. Poder observado do Teste t' com gl<sub>i</sub>=12, gl<sub>i</sub>=75.** 

A estatística t' resultou, quando gl<sub>1</sub> = gl<sub>2</sub> = 3, em A comparação visual entre o poder obtido para o valores menores do que os valores críticos da distri- teste t' nas Figs. 3 e 5 com o poder obtido para o valores menores do que os valores críticos da distri- teste t' nas Figs. 3 e 5 com o poder obtido para o buição t-Student, e assim não permitiu a obtenção teste-2 ln(λ) nas Figs. 2 e 4 mostra a perda de poder de seus poderes. Isto mostra a ineficiência de t' para de t' para detectar variações do coeficiente de repequenas amostras. gressão. Em ambos os testes, quando os coeticién-

teste -2 ln( $\lambda$ ) nas Figs. 2 e 4 mostra a perda de poder

**Pesq. agropec. traz.. Brasilia, v.33, n5, p.633-639. maio 1998** 

tes são iguais, o poder observado é a parte da variação binomial, igual ao tamanho do teste, ou seja, poder = 0,05. Quando a diferença entre  $\beta_1$  e  $\beta_2$  aumenta, o poder ideal é freqüentemente encontrado com o tamanho da amostra. Este poder ideal é obtido para -2 ln( $\lambda$ ) quando gl<sub>1</sub> = 3,gl<sub>2</sub> = 16, enquanto que para t', somente na última combinação de graus de liberdade. Os poderes são similares nas regiões próximas à hipótese de nulidade ou quando a hipótese alternativa é extrema.

A comparação entre os poderes visualizou claramente que a estatística -2 ln( $\lambda$ ) apresenta uma probabilidade de não rejeitar H<sub>o</sub>, quando ela é falsa, maior do que t'. Estes resultados indicam que o teste da Razão de Máxima Verossimilhança pode ser usado como um procedimento geral para testar a hipótese de igualdade de coeficientes de regressão. Ele demonstrou grande poder, pelo menos nas situações experimentais consideradas neste estudo.

A Tabela 2 apresenta os resultados para as estatísticas -2 ln(X) e t' para testar se duas populações bivariadas têm o mesmo coeficiente de regressão para os seis conjuntos de dados escolhidos.

Verifica-se que, para gl<sub>1</sub> = 12 e gl<sub>2</sub> = 15, o Teste da Razão de Máxima Verossimilhança não foi significativo quando comparado com 3,84, que é o valor crítico para **x?.** Para esta situação experimental, não temos razões para rejeitar a hipótese de nulidade sobre a igualdade dos coeficientes de regressão. Quanto a todas as outras situações experimentais, a hipótese de nulidade foi sempre rejeitada a 5% de probabilidade, o que demonstra, desta forma, o valor da estatís-

TABELA 2. Testes da **Razâo** de Máxima Verossimi-Ihança e t' para testar a hipótese de nuli-<br>dade  $H_{\bullet} = \beta_1 = \beta_2 = \beta$  usando diferentes<br>conjuntos de dados experimentais. conjuntos de dados experimentais.

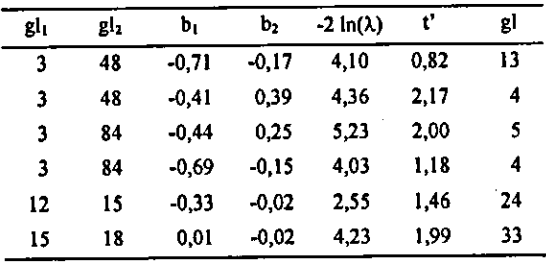

tica -2  $ln(\lambda)$  quando comparada com t'. Esta não rejeita a hipótese de nulidade em quatro das seis situações estudadas.

Estes resultados, cujos dados provenientes de experimentos são usados para comparar as estatísticas -2  $ln(\lambda)$  e t', concordam com os resultados obtidos em estudo de simulação. Conseqüentemente, o Teste da Razão de Máxima Verossimilhança pode ser usado como o melhor critério para testar a hipótese de nulidade sobre a igualdade de coeficientes de regressão, visto que resultados semelhantes foram obtidos com dados experimentais, que são menos controlados do que os dados simulados.

#### **AGRADECIMENTOS**

Ao Conselho Nacional de Desenvolvimento Científico e Tecnológico (CNPq), pelo auxílio fmanceiro prestado para o desenvolvimento deste trabalho.

### **REFERÊNCIAS**

- BARTLETT, M.S. Some examples of statistical methods ofresearch in agriculture and applied biology. Journal of the Royai Statistical Society. v.4, p.137-169, 1937. Supplement.
- CARVALHO, J.R.P. de. Bivariate analysis in íntercropping with two leveis of error variation. Reading: Univ. ofReading, 1988. 245p. Ph.D. Thesis.
- CARVALHO, J.R.P. de. Consorciação de culturas revisão e métodos de análise. ln: SILVA, E.C. da (Ed.). Métodos quantitativos e qualidade na Embrapa: com enfoque nos pricípios da qualidade total. Brasília: Embrapa-DPD/SPI, 1996. v.2, p.43-59.
- CARVALHO, J.R.P. de; MEAD, R. Comparison among three criteria to test the equality of correlation coeflcients. Pesquisa Agropecuária Brasileira, Brasília, v.27, n.6, p.785-795,jun. 1992a.
- CARVALHO, J.R.P. de; MEAD, R. Estimation of the population covariance coefficient for split-plot experiments. Pesquisa Agropecuária Brasileira, Brasília, v.27, n.6, p.805-8 15,jun.1992b.
- CARVALHO, J.R.P. de; MEAD, R. Representação gráfica de dados de experimentos de consorciação com dois níveis de variação do erro. Pesquisa

Agropecuária Brasileira, Brasília, v.25, n.10, p.1407-1414, out. 1990.

- COCHRAN, W.G. Analysis of **covariance.** Raleigh: Univ. of North Caroline, 1946. 12p. (Institute of Statistics Mimeographed Series, 6).
- DEAR, K.B.O.; MEAD, R. Testing assumptions and other topics in bivariafe analysis: statistics ia intercropping. Reading: Reading Univ.-Department of Applied Statistics, 1984. 15p. (Technical Report, 2).
- FEDERER, W.J. Experimental design. New York: MacMillan, 1955. 544p.
- JOHN, J.A.; QUENOUILLE, M.H. Experiments: design and analysis. London: Charles Oriffin, 1977. 348p.
- KEMPTHORNE, O. The design and analysis of experiments. New York: Robert R. Krieger Pub., 1975. 63Ip.
- PINCHINAT, A.M.; SOR1A, 1.; BAZAN, R. Multiple cropping in tropical America. Journal of the American Society of Agronomy. v.27, p.51-61, 1976. Special Publication.
- ROY, K.P. A Note on the asymptotic distribution of likclihood ratio. Builetin of Calcutta Statisticat Association,v.7, p.73-77, 1957.
- SAS INSTITUTE INC. (Cary, NC). **SAS/IML:**  user's guide, release 6.03 edition. Cary, NC, 1988. 357p.
- TRUITT, J.T.; SMITH, H.F. Adjustment by covariance and consequent tests of significance in split-plot experiments. Biometrics, v.12, n.1, p.23-39, 1956.
- WILKS, S.S. The large-sample distribution ofthe likelihood ratio for testing composite hypotheses. Annals of Mathematical Statistics, v.9, p.60-62, 1938.
- WINER, B.J. Statistical principies in experimental designs. 2.ed. New York: McGraw-Hill, 1971. 673p.